# **C O L L E C T I N G**

# **A N D A N A L Y S I N G**

**C I C S**

# **S TA T I S T I C S**

Access Computing Education

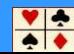

**Type in your choices. When finished, press ENTER.** 

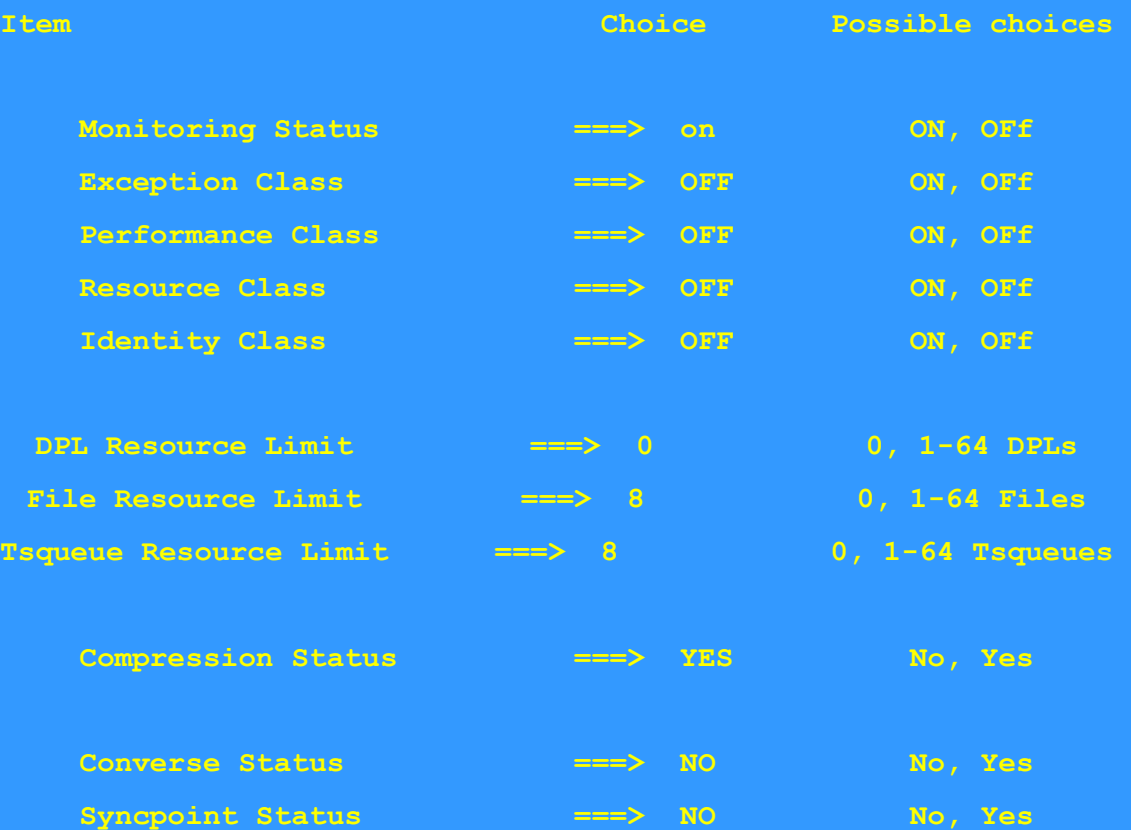

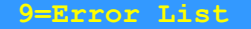

 $\frac{1}{2}$ 

## **EXP GR(DFH\$STAT)**

#### **ENTER COMMANDS**

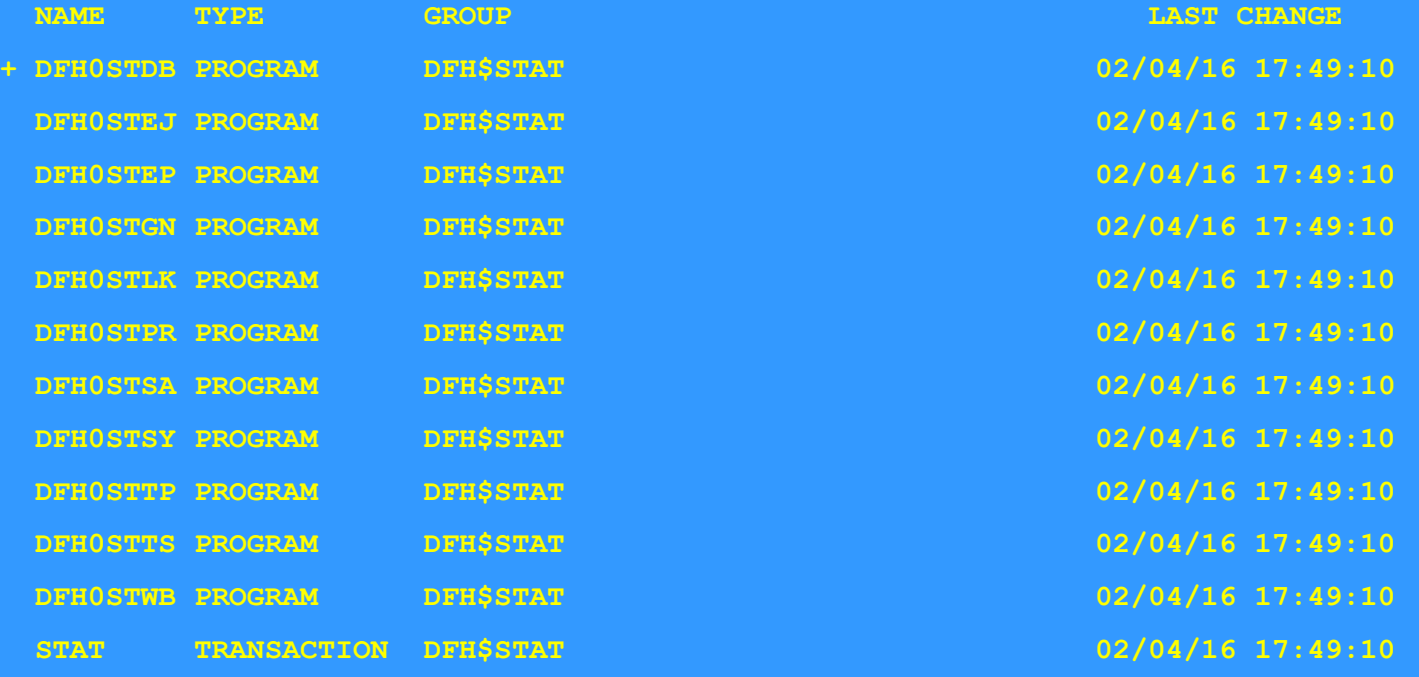

**SYSID=S700 APPLID=CICSTS53**

**RESULTS: 9 TO 20 OF 20 TIME: 01.19.28 DATE: 09/22/21** 

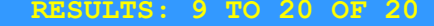

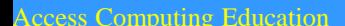

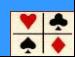

## **I STAT**

# **STATUS: RESULTS - OVERTYPE TO MODIFY**

**Sta On Int( 010000 ) End( 000000 ) Nex(020000) NORMAL** 

**SYSID=S700 APPLID=CICSTS53**

**RESPONSE: NORMAL TIME: 01.22.08 DATE: 09/22/21** 

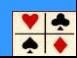

#### **Sample Program - CICS Statistics Print**

# **09/22/2021 01:23:43**

**Type in destination fields if required. Press Enter to print** 

- **Jobname. . . : CICSTS53**
- **Applid . . . : CICSTS53**
- **Sysid. . . . : S700**
- **Node . . . . . \* Type in a valid Node. \* is default**
- **Userid . . . . \* Type in a valid Userid. \* is default**
- **Class. . . . . A Type in a valid Class. A is default**
- Abbreviated. . **B** Type U or N for abbreviated report. B is default

## **Current Statistics Settings**

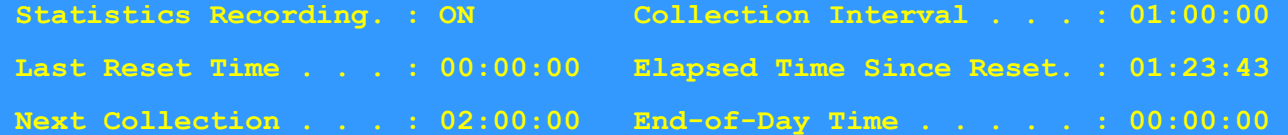

**SDSF JOB DATA SET DISPLAY - JOB CICSTS53 (STC03986) LINE 1-13 (13)** 

**COMMAND INPUT ===> SCROLL ===> CSR** 

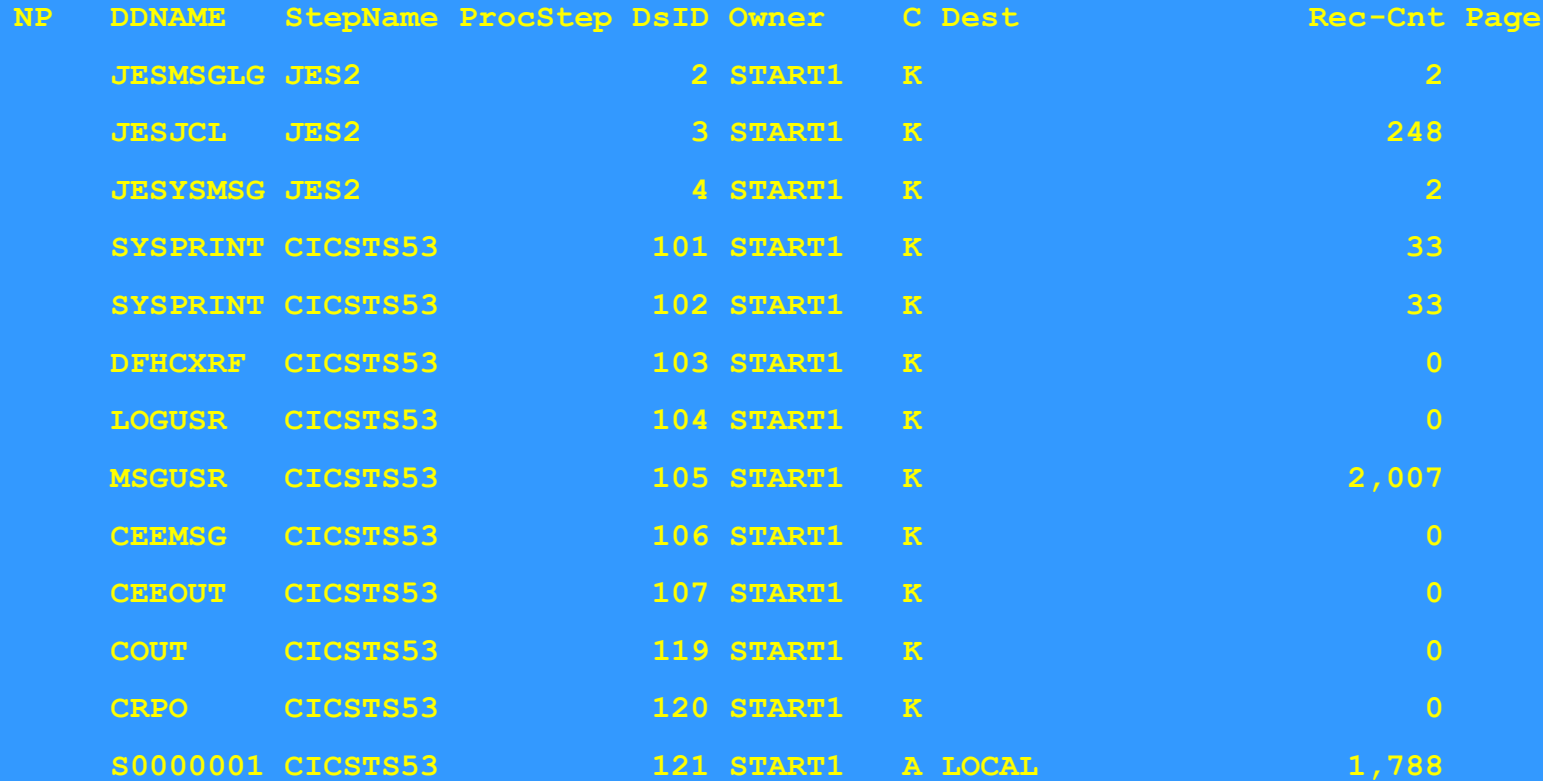

# **SDSF OUTPUT DISPLAY CICSTS53 STC03986 DSID 121 LINE 0 COLUMNS 02- 81 COMMAND INPUT ===> SCROLL ===> CSR**  \*\*\*\*\*\*\*\*\*\*\*\*\*\*\*\*\*\*\*\*\*\*\*\*\*\*\*\*\*\*\*\* TOP OF DATA \*\*\*\*\*\*\*\*\*\*\*\*\*\*\*\*\*\*\*\*\*\*\*\*\*\*\*\*\*\*\*\* **Applid CICSTS53 Sysid S700 Jobname CICSTS53 Date 09/22/2021 Time 01:27:22**

**\_\_\_\_\_\_\_\_\_\_\_\_\_\_\_\_\_\_\_\_\_\_\_\_\_\_\_\_\_\_\_\_\_\_\_\_\_\_\_\_\_\_\_\_\_\_\_\_\_\_\_\_\_\_\_\_\_\_\_\_\_\_\_\_\_\_\_\_\_\_\_\_\_\_\_\_\_\_\_\_**

### **System Status**

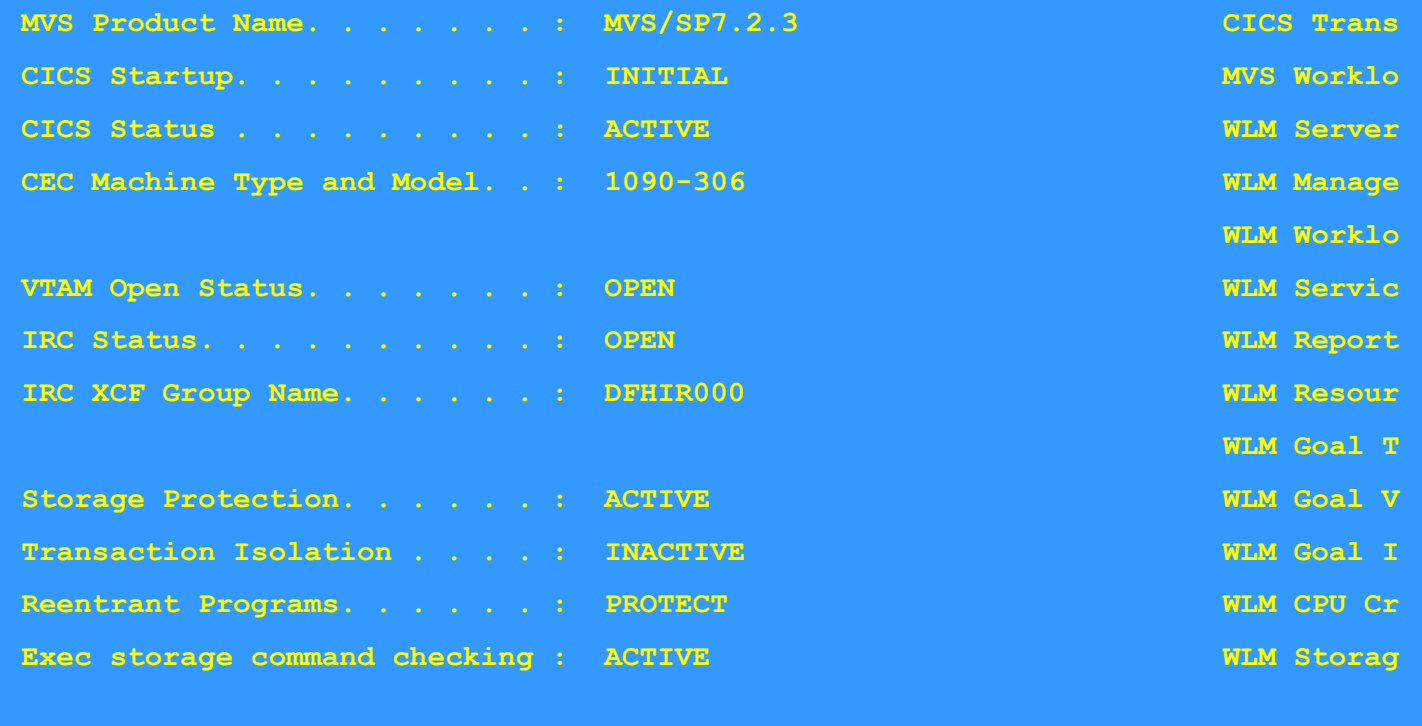

**Force Quasi-Reentrant . . . . : No RLS Status** 

**RRMS/MVS S**

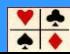

**//ADMINCPY JOB 'JOBCARD',CLASS=A,MSGCLASS=X,NOTIFY=&SYSUID //\*** 

**//\*\*\*\*\*\*\*\*\*\*\*\*\*\*\*\*\*\*\*\*\*\*\*\*\*\*\*\*\*\*\*\*\*\*\*\*\*\*\*\*\*\*\*\*\*\*\*\*\*\*\*\*\*\*\*\*\*\*\*\*\*\*\*\*\*\*\*\*\*\***

**//\* STEP 1: UNLOAD DATA FROM THE SMF DATA SETS** 

**//\*\*\*\*\*\*\*\*\*\*\*\*\*\*\*\*\*\*\*\*\*\*\*\*\*\*\*\*\*\*\*\*\*\*\*\*\*\*\*\*\*\*\*\*\*\*\*\*\*\*\*\*\*\*\*\*\*\*\*\*\*\*\*\*\*\*\*\*\*\***

**//SMFDUMP EXEC PGM=IFASMFDP IFASMFDL** 

**//\* CHECK SMF DATASET** 

**//INDD1 DD DSN=SYS1.MANX,DISP=SHR,AMP=('BUFSP=65536')** 

**//OUTDD1 DD DSN=ADMINCP.SMF.DATAD,DISP=(NEW,CATLG),** 

**// SPACE=(CYL,(5,2)),UNIT=SYSDA** 

**//SYSPRINT DD SYSOUT=\*** 

**//SYSIN DD \*** 

**INDD(INDD1,OPTIONS(DUMP))** 

**OUTDD(OUTDD1,TYPE(110(2)))** 

**/\*** 

**//\* STEP 2: SORT, FORMAT AND PRINT THE STATISTICS RECORDS** 

**//\*\*\*\*\*\*\*\*\*\*\*\*\*\*\*\*\*\*\*\*\*\*\*\*\*\*\*\*\*\*\*\*\*\*\*\*\*\*\*\*\*\*\*\*\*\*\*\*\*\*\*\*\*\*\*\*\*\*\*\*\*\*\*\*\*\***

**//STUP1 EXEC PGM=DFHSTUP,REGION=0M** 

**//\*\*\*\*\*\*\*\*\*\*\*\*\*\*\*\*\*\*\*\*\*\*\*\*\*\*\*\*\*\*\*\*\*\*\*\*\*\*\*\*\*\*\*\*** 

**//STEPLIB DD DSN=DFH520.CICS.SDFHLOAD,DISP=SHR** 

**// DD DSN=DFH520.CICS.SDFHAUTH,DISP=SHR** 

**//DFHSTATS DD DSN=ADMINCP.SMF.DATAD,DISP=SHR** 

**//DFHSTWRK DD UNIT=SYSDA,SPACE=(CYL,(8,4))** 

**//SORTWK01 DD UNIT=SYSDA,SPACE=(CYL,(4))** 

**//SORTWK02 DD UNIT=SYSDA,SPACE=(CYL,(4))** 

**//SORTWK03 DD UNIT=SYSDA,SPACE=(CYL,(4))** 

**//SORTWK04 DD UNIT=SYSDA,SPACE=(CYL,(4))** 

**//DFHPRINT DD SYSOUT=\*** 

**//SYSPRINT DD SYSOUT=\*** 

**//SYSUDUMP DD SYSOUT=\*** 

**//SYSABEND DD SYSOUT=\*** 

**//SYSOUT DD SYSOUT=\*** 

**//SYSIN DD \*** 

**SELECT APPLID=(CICSTS52)** 

**SELECT TYPE=(TRANSACTION,FILE)** 

**//** 

**TIME START=18.10.00,STOP=18.36.00** 

**DATE START=09/22/2021,STOP=09/22/2021** 

**SELECT TYPE=ALL**

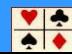

**DFHSTUP CONTROL PARAMETERS READ:** 

**SELECT APPLID=(CICSTS52)** 

**SELECT TYPE=(TRANSACTION,FILE)** 

**CICS 6.9.0 STATISTICS UTILITY PROGRAM** 

**\_\_\_\_\_\_\_\_\_\_\_\_\_\_\_\_\_\_\_\_\_\_\_\_\_\_\_\_\_\_\_\_** 

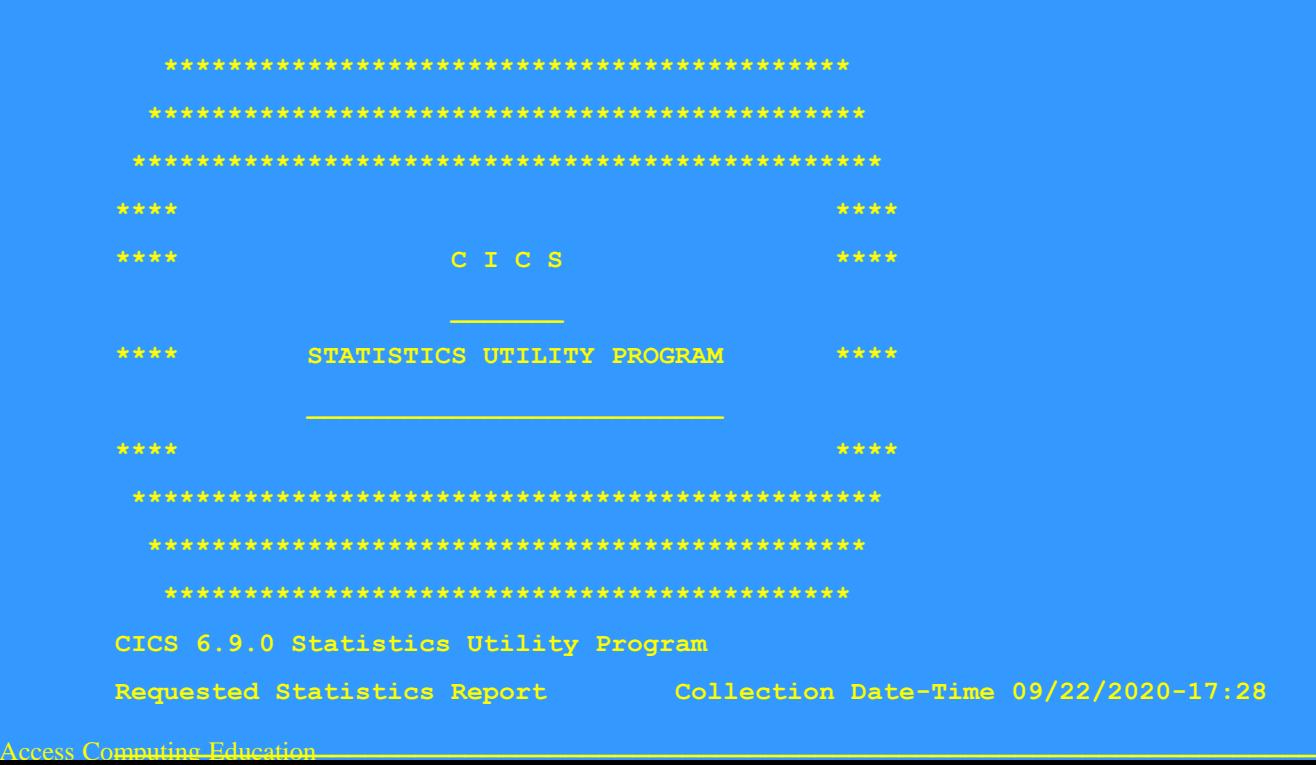

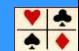

**TRANSACTION MANAGER STATISTICS** 

**\_\_\_\_\_\_\_\_\_\_\_\_\_\_\_\_\_\_\_\_\_\_\_\_\_\_\_\_\_\_** 

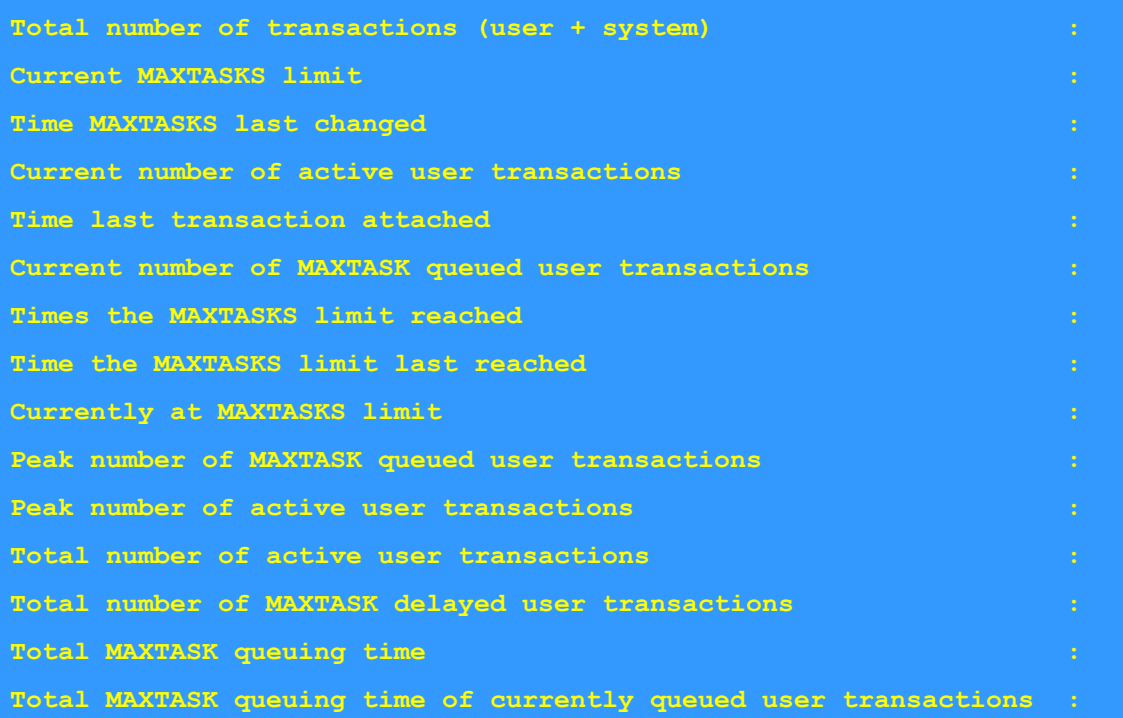

**\_\_\_\_\_\_\_\_\_\_\_\_\_\_\_\_\_\_\_\_\_\_\_\_\_\_\_\_\_\_\_\_\_\_\_\_\_\_\_\_\_\_\_\_\_\_\_\_\_\_\_\_\_\_\_\_\_\_\_\_\_\_\_\_\_\_\_\_\_\_\_\_**

# **CICS 6.9.0 Statistics Utility Program**

**Requested Statistics Report Collection Date-Time 09/22/2020-17:28**

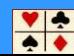

#### **TRANSACTION - RESOURCE INFORMATION**

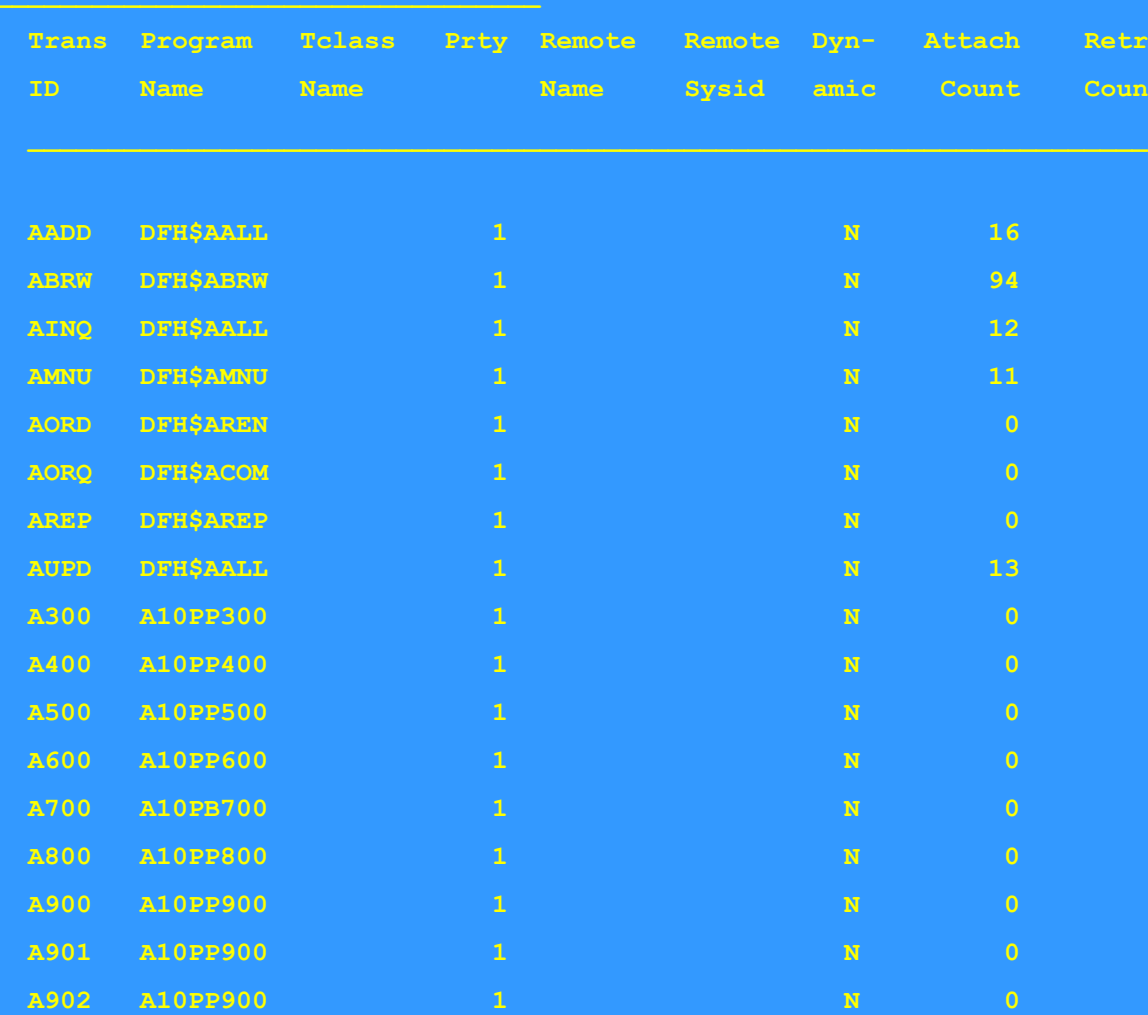

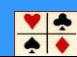

#### **FILES - Resource Information**

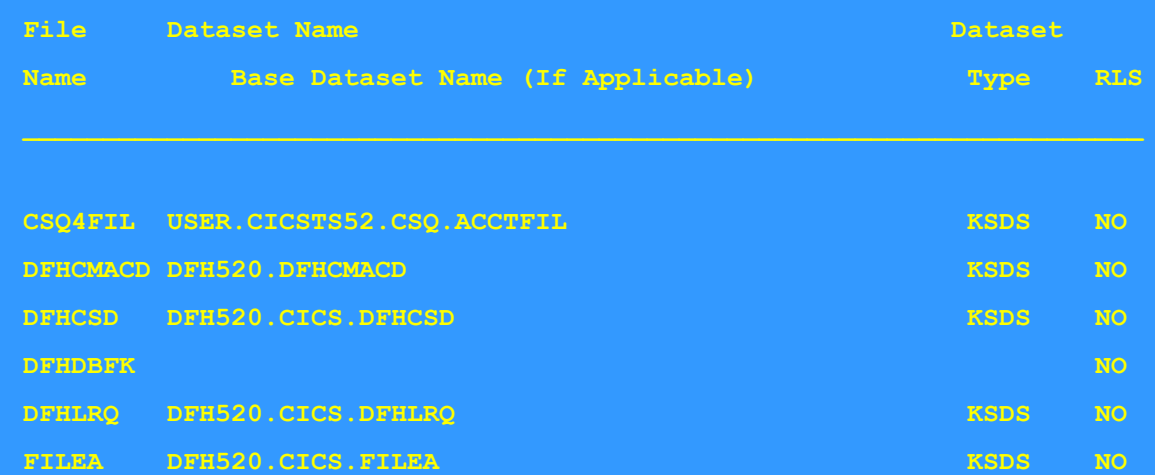

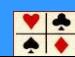

**\_\_\_\_\_\_\_\_\_\_\_\_\_\_\_\_\_\_\_\_\_\_\_\_\_\_\_\_\_\_\_\_\_\_\_\_\_\_\_\_\_\_\_\_\_\_\_\_\_\_\_\_\_\_\_\_\_\_\_\_\_\_\_\_\_\_\_\_\_\_\_\_ FILES - Requests Information** 

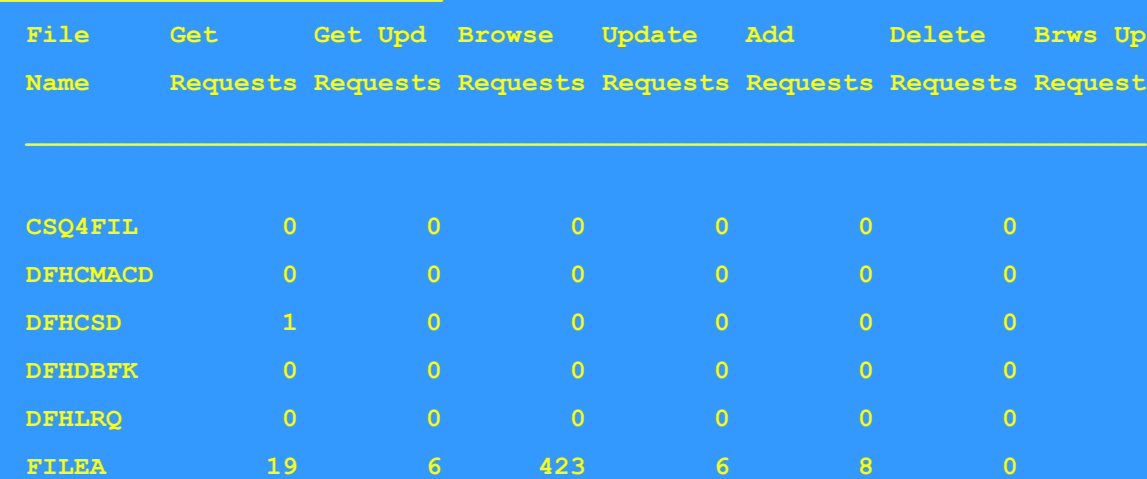

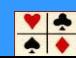

# **FILES - Performance Information**

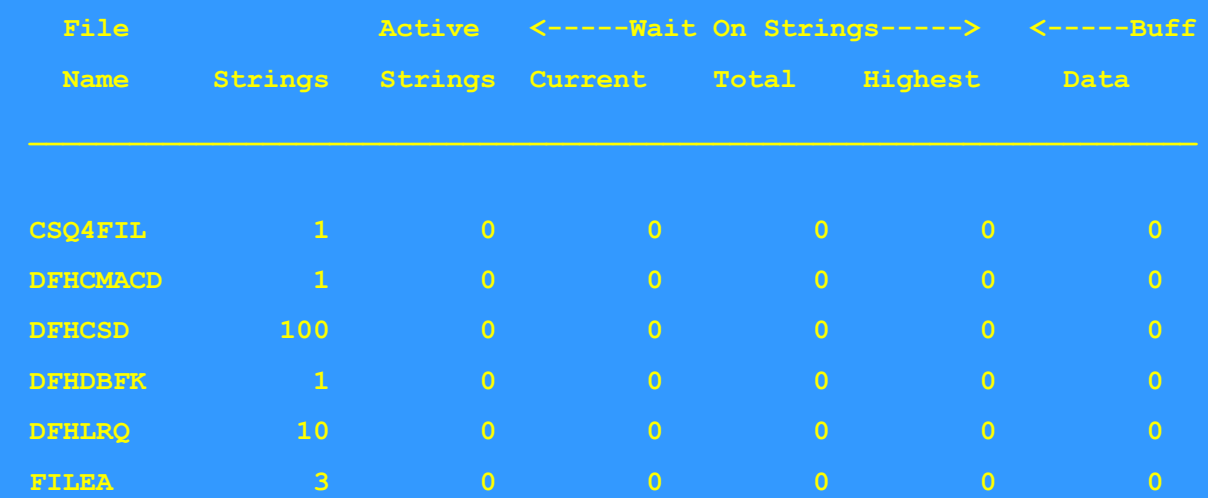

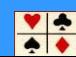